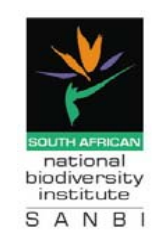

## Biodiversity Information Management Forum 2009

## SANBI CENTRE FOR BIODIVERSITY CONSERVATION AND KIRSTENBOSCH RESEARCH CENTRE BUILDINGS KIRSTENBOSCH, CAPE TOWN

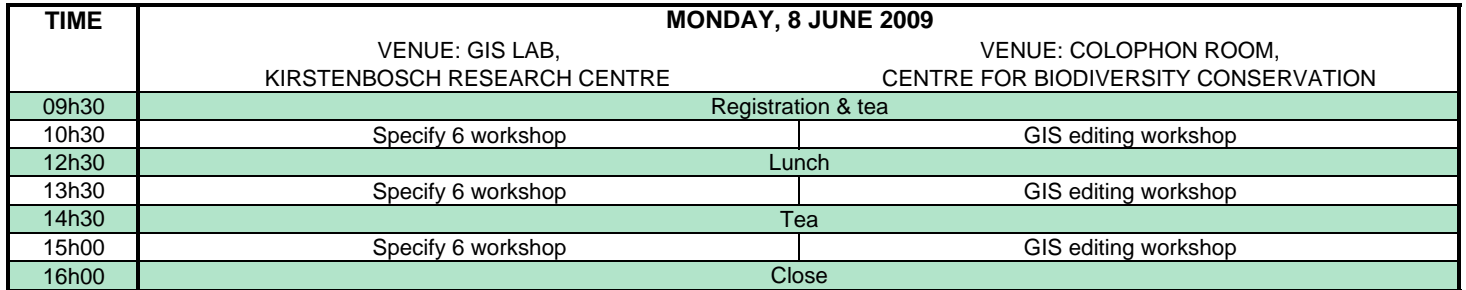

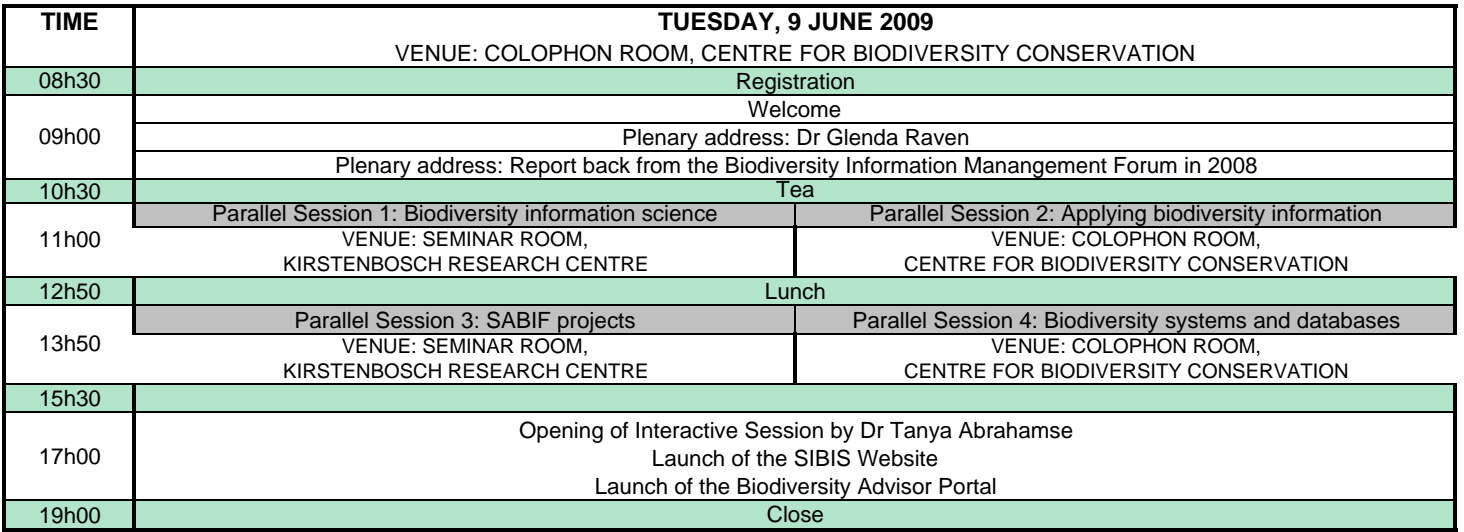

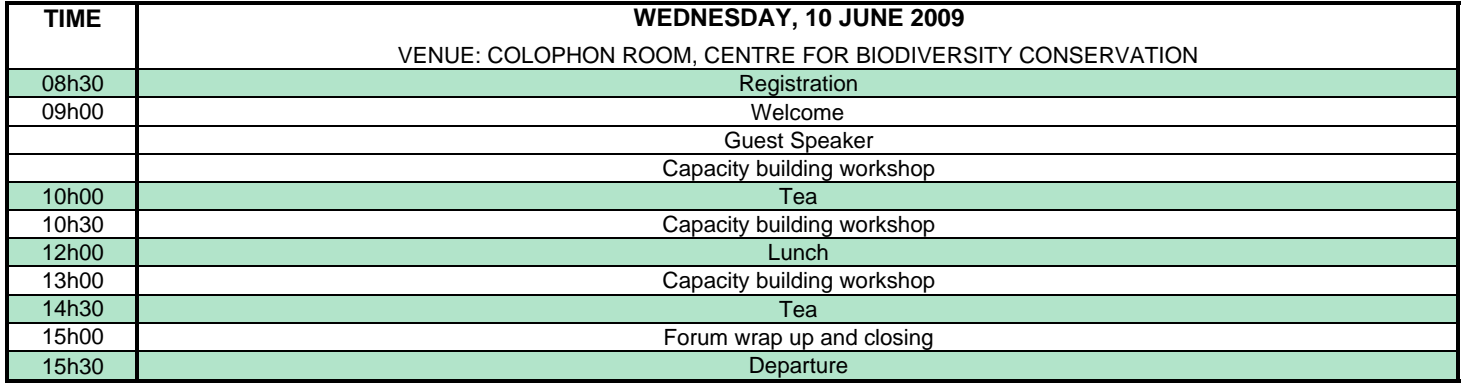

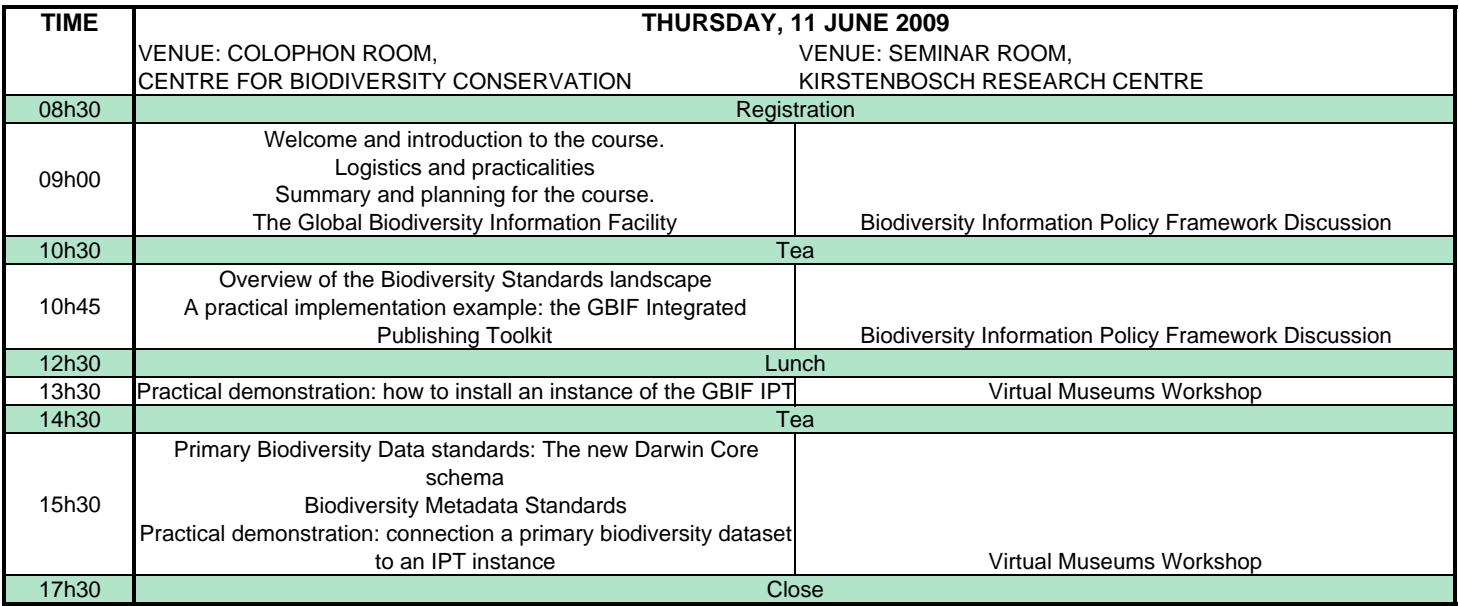

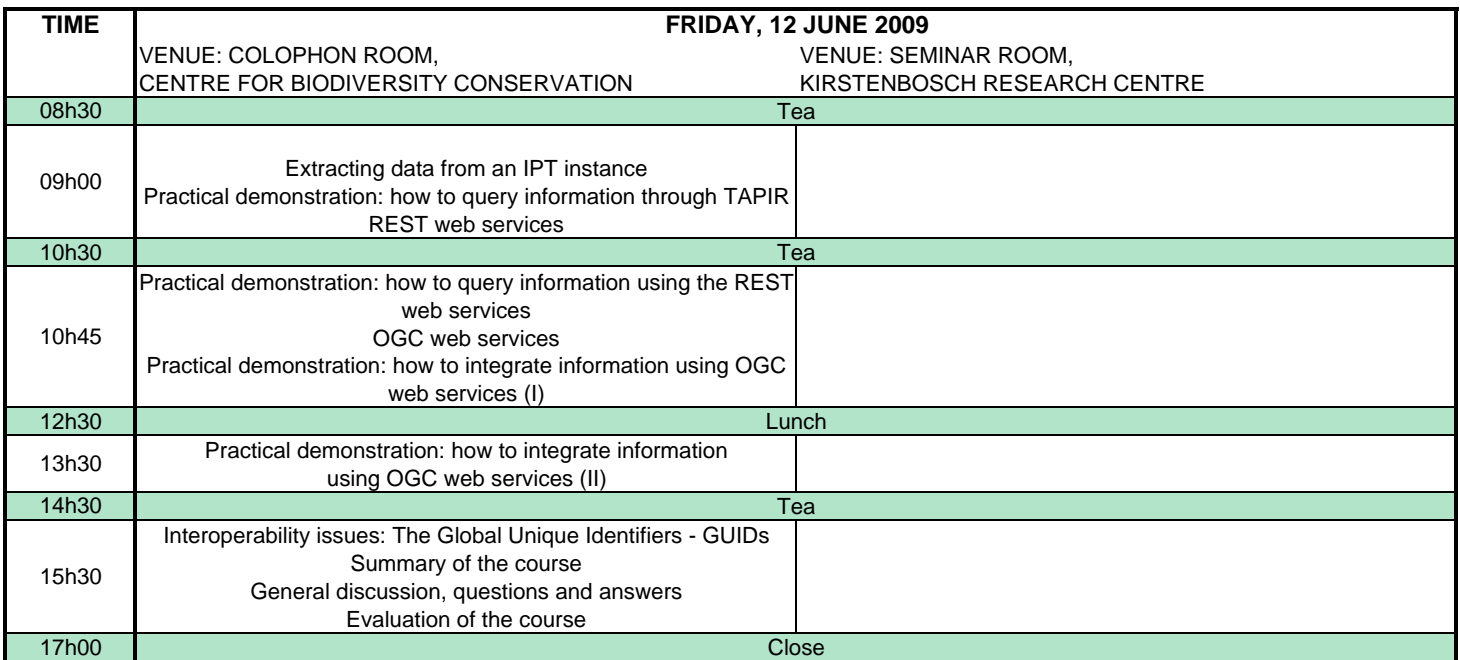